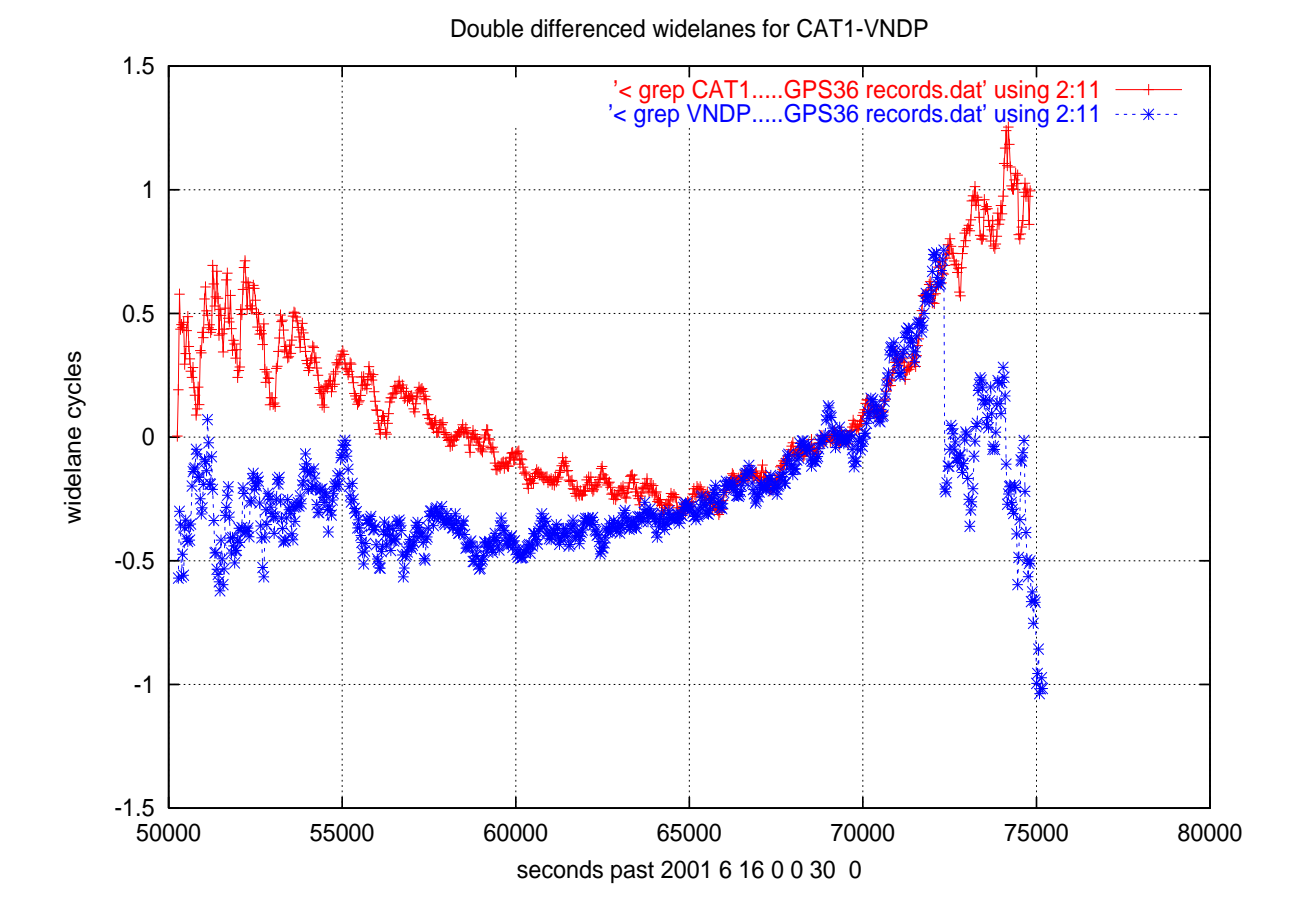

Double differenced widelanes for CAT1-VNDP

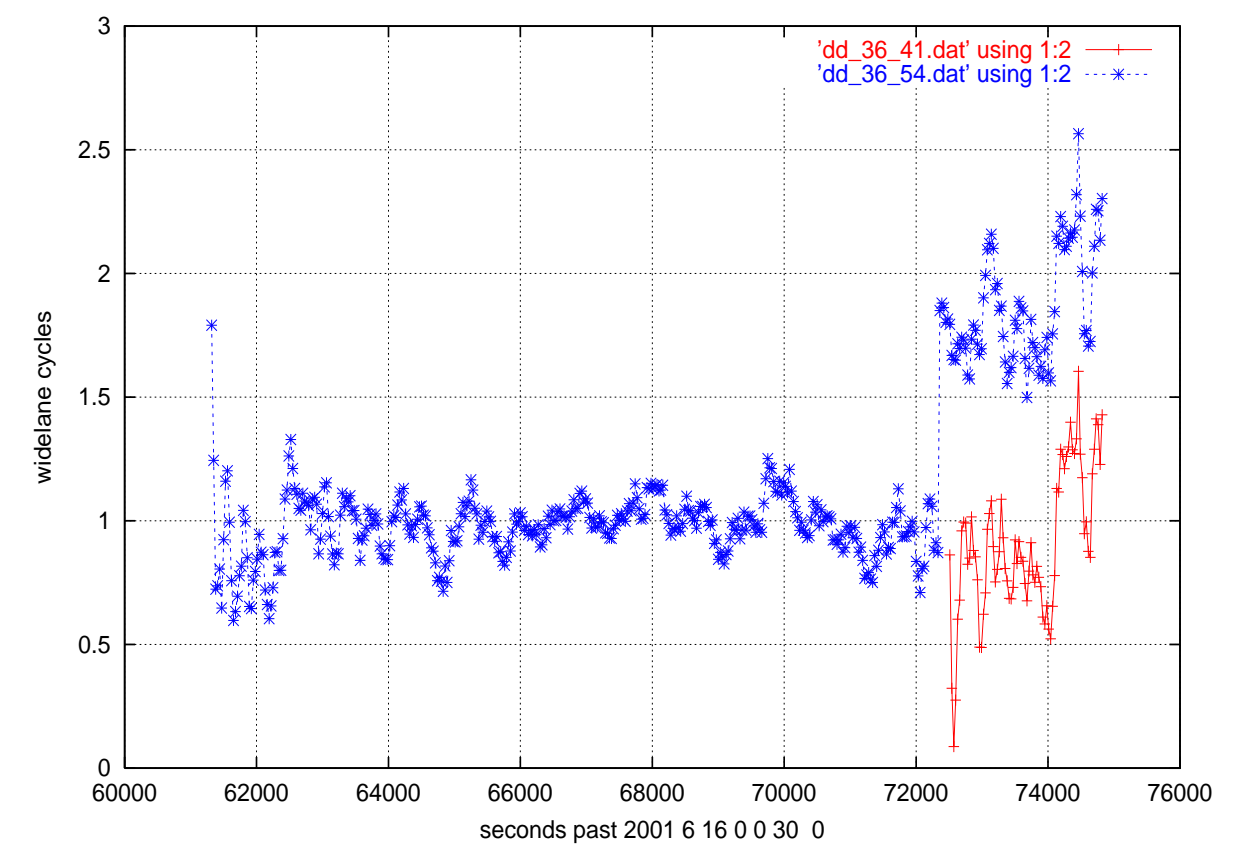